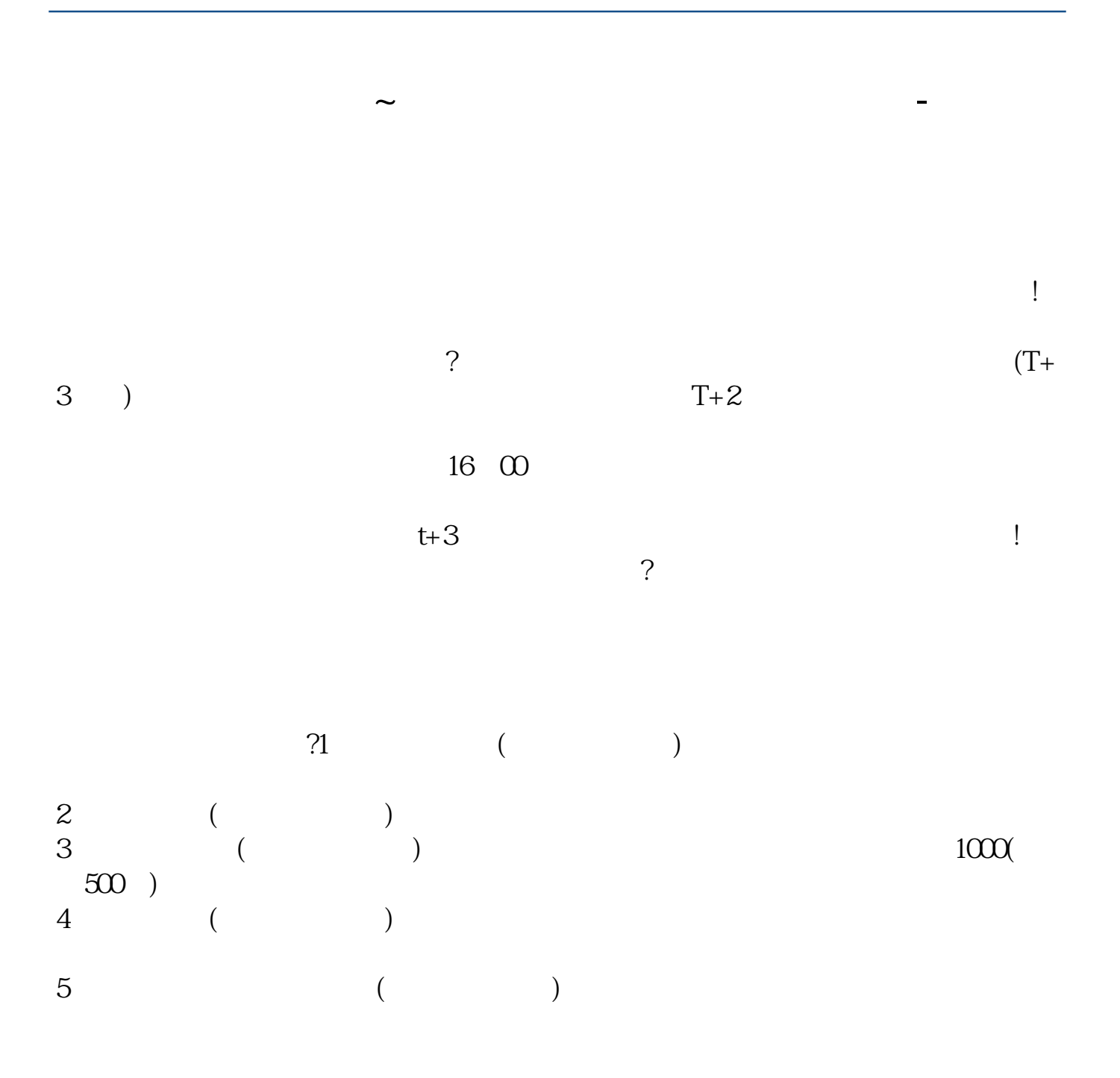

 $T+2$ 

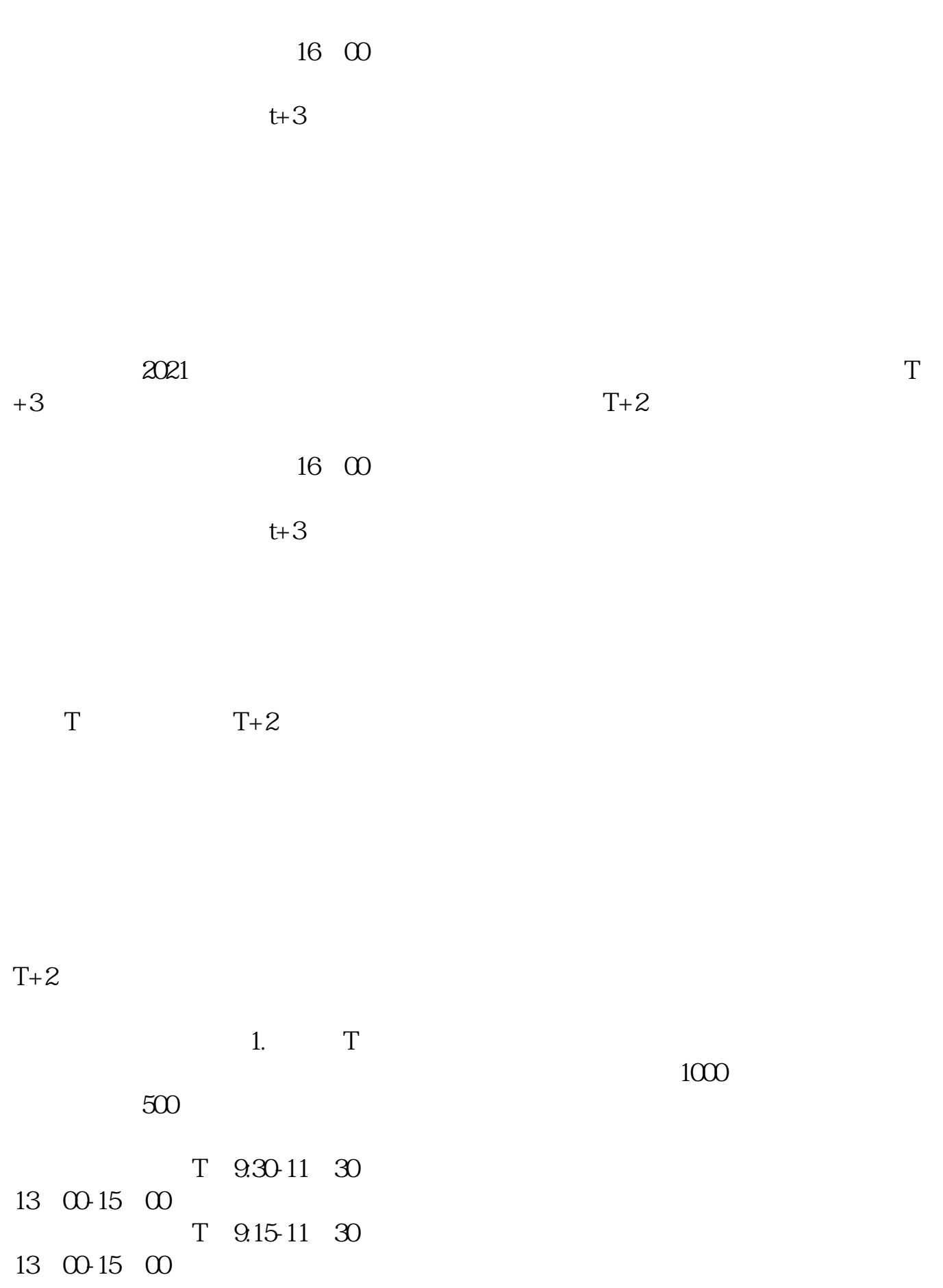

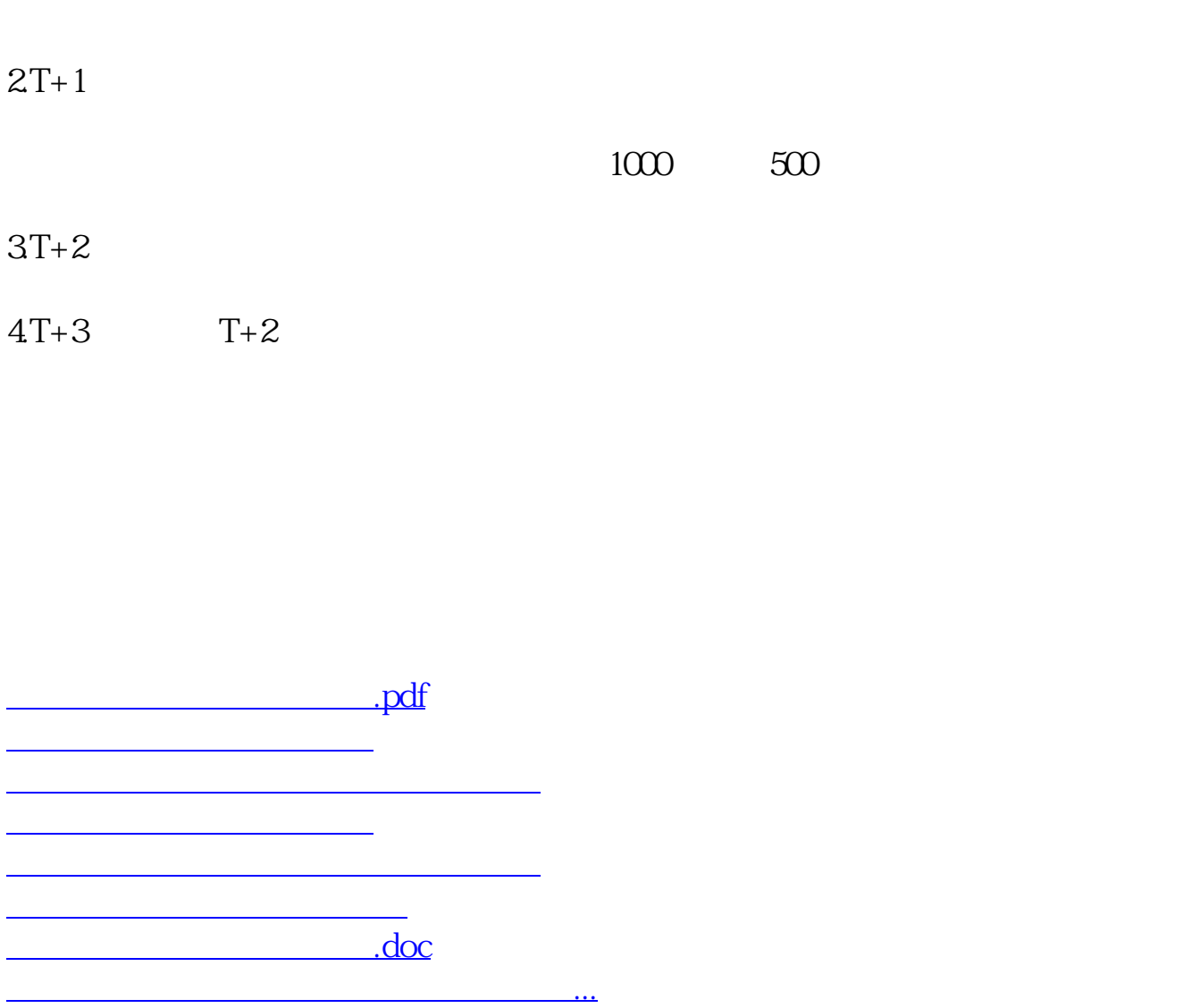

https://www.gupiaozhishiba.com/article/3011.html